**Convocatoria 2024-2**

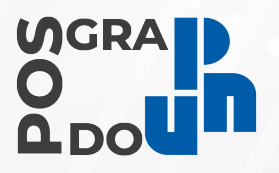

**Personas aspirantes aceptadas**

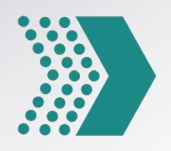

## **Maestría en Ciudades Educadoras y Docencia Intercultural**

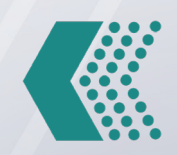

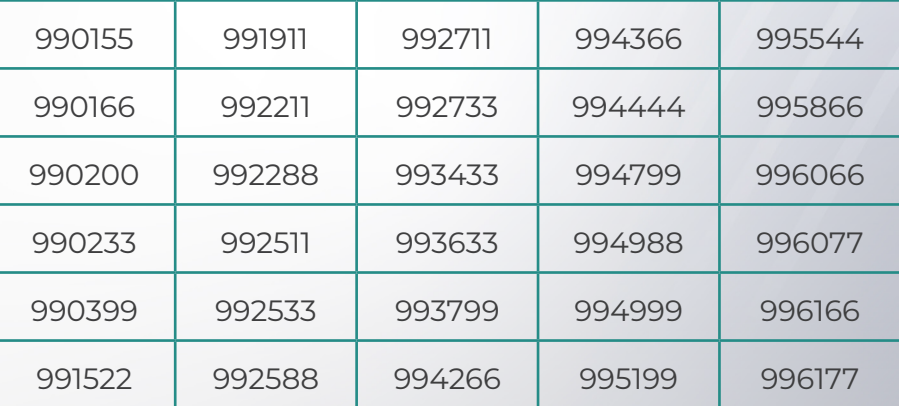

## **Avisos importantes:**

- **1. El semestre 2024 inicia el 12 de agosto del 2024**
- **2.** Todas las personas aspirantes aceptadas tendrán que realizar su inscripción en línea que constará de tres pasos:
	- **a.** Ingresar a la plataforma admisionposgrado.ajusco.upn.mx, descargar la ficha de pago y realizar el pago por concepto de inscripción **del 3 de junio de las 9:00 horas hasta el 14 de junio de 2024 a las 15:59 horas.**

Descargar e imprimir la Hoja de ayuda para el pago en ventanilla bancaria. Acudir a una sucursal de los siguientes bancos: HSBC, Citybanamex, Scotiabank, BBVA, Inbursa, Banorte o Santander con la Hoja de ayuda y pagar

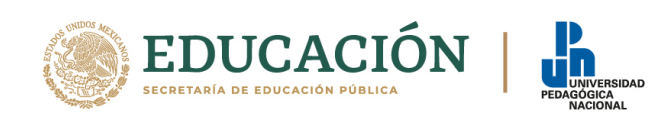

\$700.00 (setecientos pesos 00/100 M.N.) que se indican. La Hoja de ayuda se puede reimprimir las veces que haga falta **del 3 de junio de las 9:00 horas hasta el 14 de junio de 2024 a las 15:59 horas.** 

Es importante considerar el horario de la sucursal bancaria a la que se acudirá. Cualquier pago llevado a cabo después del **14 de junio de 2024** no será reembolsado, ni válido para participar en el proceso de ingreso.

Antes de retirarse del banco, revisar que el nombre completo esté escrito correctamente, CURP, clave de referencia y cadena de dependencia en el comprobante de pago bancario. **En caso de error**, inmediatamente solicitar al cajero la corrección. De lo contrario, ni el banco ni la Universidad pueden responsabilizarse de pagos aplicados a otra institución o a otra persona y **no será validado para este proceso**. Verificar cuidadosamente la información proporcionada. Se deberá conservar el comprobante de pago para cualquier aclaración.

En caso de ser aspirante de nacionalidad mexicana el monto a pagar será:

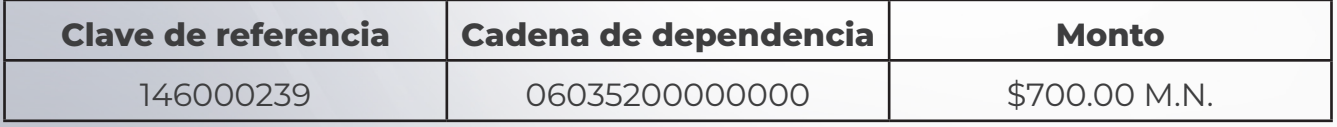

En caso de ser aspirante extranjero el monto a pagar será:

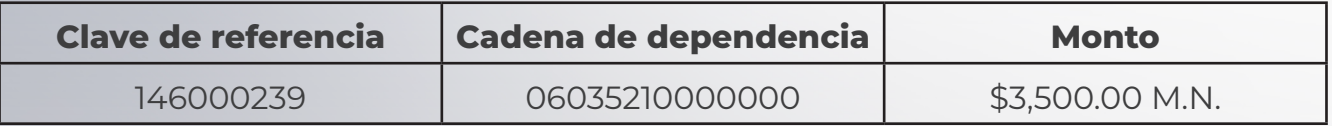

**b.** Subir los siguientes documentos escaneados del original, en formato PDF y sin exceder 2 MB, **del 24 de junio a las 9:00 horas hasta el 19 de julio del año en curso a las 17:59 horas** en la plataforma admisionposgrado.ajusco.upn.mx

Las personas aspirantes extranjeras deberán presentar los documentos debidamente apostillados y revalidados ante la Dirección General de Acreditación, Incorporación y Revalidación (DGAIR) de la SEP; asimismo, deberán tramitar su Cédula Profesional Federal.

I. Fotografía para emisión de documentos oficiales de la persona aspirante usar sólo formato .JPG; no exceda los 2MB, la fotografía debe ser reciente,

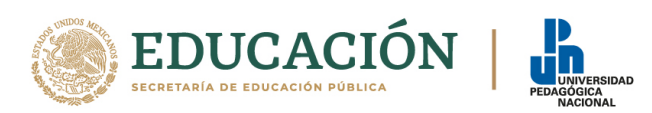

a color, fondo blanco (liso), con el rostro descubierto, de frente, sin filtros, sin lentes, de preferencia, sin piercing, no editar, no debe estar borrosa, no capturar de otra fotografía, no uniformes escolares, militares o con logotipo de empresas vestimenta casual y formal.

- II. Identificación oficial vigente [INE (por anverso y reverso) o pasaporte] en formato PDF.
- III. Acta de Nacimiento actualizada en formato PDF.
- IV. Clave Única de Registro de Población (CURP) descargada de RENAPO en formato PDF. Las personas aspirantes extranjeras podrán presentar DNI (Documento Nacional de Identidad) o Pasaporte en lugar de la CURP.
- V. Título de Licenciatura. En caso de estar en trámite ingresar comprobante del mismo y acta de examen de grado en formato PDF.
- VI. Cédula Profesional Federal de Licenciatura (por anverso y reverso) en formato PDF. En caso de estar en trámite, ingresar comprobante del mismo. Las personas aspirantes extranjeras podrán ingresar el equivalente al ejercicio de la profesión en el país de origen.
- VII.Certificado Oficial de Estudios de Licenciatura con el promedio mínimo de 8.0 (ver punto tres de documentos a ingresar), en formato PDF (completo, todas las hojas, por anverso y reverso). En el caso de estar en trámite el Certificado de Licenciatura deberá ingresar comprobante del mismo. Sólo se aceptarán Constancias e Historiales con sello y firma de la institución, actualizados, con promedio mínimo de 8.0 y 100 por ciento de créditos.

## **Nota:**

- El Certificado Oficial de Estudios de licenciatura, título y cédula deben ser del mismo programa de estudios.
- Los documentos que contengan información en el anverso y reverso deberán ser legibles y sin cortes de margen, no fotografías, no borrosos, ni marcas de agua de escáner utilizado.

**Nota: Se les solicita estar al pendiente de la validación de la validación de documentos en la plataforma:**

**Semáforo rojo-** pendiente por revisar **Semáforo amarillo-** volver a subir documento correctamente **Semáforo verde-** documentación correcta

**Será responsabilidad de la persona aspirante verificar la validación o la atención de las observaciones realizadas en la carga de sus documentos.**

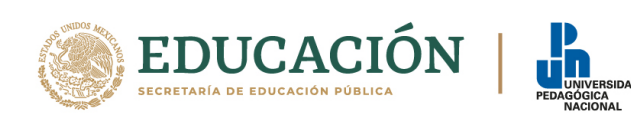

- **c.** Una vez validada la documentación por el Área de Servicios Escolares, la persona aceptada deberá realizar la inscripción únicamente el **1 de agosto del presente año de las 9:00 a las 17:59 horas** en la plataforma admisionposgrado.ajusco.upn.mx
	- I. Verificar que los datos personales y documentos se encuentren ambos al 100 por ciento.
	- II. Descargar Reglamento General para Estudios de Posgrado de la Universidad Pedagógica Nacional y aceptar términos y condiciones.
	- III. Dar clic en el botón para generar inscripción, descargar y guardar comprobante en PDF.

## **Informes y asistencia técnica en el correo: nuevoingreso@upn.mx Incluir:**

- Nombre completo
- Folio
- Programa educativo
- Comprobante de Pago escaneado completamente, legible y sin cortes de margen
- Captura de pantalla completa, con información del sistema
- **3.** Para la inscripción a la Maestría en Ciudades Educadoras y Docencia Intercultural es preciso que todas las personas aceptadas a este programa de posgrado capturen su *Currículum Vitae Único* (CVU) en el portal del CONAHCyT.
	- **a.** Siga con atención los pasos indicados en cada una de las pantallas: https:// miic.conacyt.mx/generador-view-angular/index.html?application=CVU#/ seleccionaTipoCuenta
	- **b.** Una vez capturado el CVU enviar al correo atencionposgrado@upn.mx con copia a mcedi@upn.mx (asunto del correo: "CVU24- Folio aspirante #XXXXX") los siguientes archivos:
		- i. portada de inicio de su CVU, en la que aparezca el correo electrónico con el que se dieron de alta y el número de CVU asignado por el CONAHCyT (No. CVU) (nombre del archivo: "CVU24- Folio aspirante #XXXXX- Portada)
		- ii. archivo PDF de su CVU sintético o completo (nombre del archivo: "CVU24- Folio aspirante #XXXXX- CVU)

**4.** Aquellas personas aceptadas que requieran una carta de aceptación al programa deberán solicitarla **del 4 al 21 de junio de 2024** al correo electrónico del Área de Atención a Estudiantes y Profesores de Posgrado atencionposgrado@upn.mx indicando los datos de a quién se dirige el documento. **No se expedirán cartas dirigidas "A quien corresponda".**

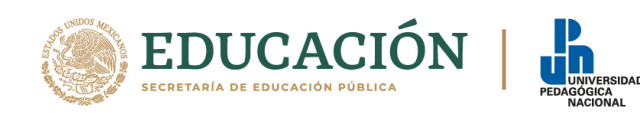

**5.** A partir de que la persona aspirante ha efectuado su inscripción, el correo institucional es el medio de comunicación del Posgrado con todas las personas estudiantes.

Luego de la obtención de su correo institucional, a través de este, deberá enviar al Área de Atención a Estudiantes y Profesores (atencionposgrado@upn.mx) con copia a la Maestría en Ciudades Educadoras y Docencia Intercultural (mcedi@upn. mx) lo siguiente: El asunto del correo es: MACEDI-Tira2024- matrícula #XXXXX", debe adjuntar el comprobante de Inscripción (tira de materias) digitalizado para integrar su expediente. En ese momento habrá concluido su trámite de inscripción.

Tenga en cuenta los datos de contacto de su programa educativo y de la Coordinación de Posgrado:

Maestría en Ciudades Educadoras y Docencia Intercultural: mcedi@upn.mx Área de Atención a Estudiantes y Profesores: atencionposgrado@upn.mx

Con base en los artículos 17 y 18 del Reglamento General para Estudios de Posgrado de la UPN, en caso de ser aceptado en el Programa, la persona aspirante deberá realizar el trámite de inscripción de acuerdo con el comunicado de publicación de resultados emitidos por Servicios Escolares de la Unidad 092, Ajusco y seguir las indicaciones y fechas del proceso. **De no realizar dichos trámites y con base en el artículo 7 del Reglamento General para Estudios de Posgrado de la UPN, se entenderá que la persona aspirante aceptada renuncia a su inscripción**, por lo que no quedará incluida como estudiante en la generación 2024-2026 de la Maestría en Ciudades Educadoras y Docencia Intercultural.

**No habrá prórroga alguna en todos los procesos.**

Ciudad de México a 3 de junio, 2024

Atentamente *"Educar para Transformar"*

Rectoría

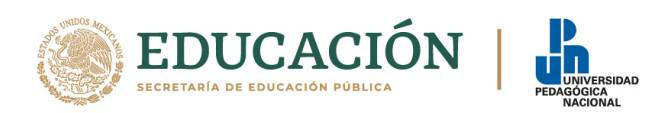